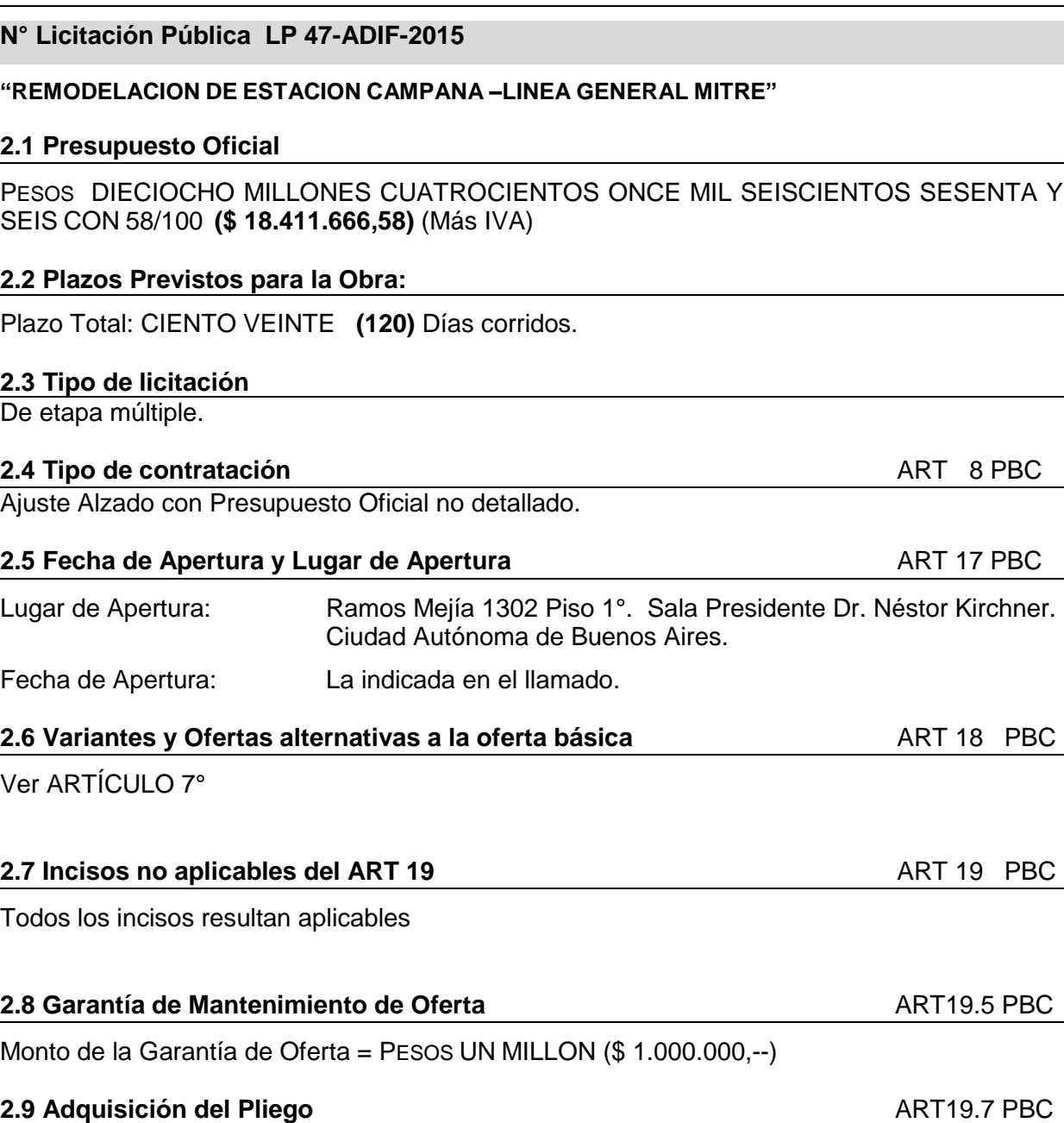

En el caso de que el Oferente sea una UTE o Consorcio será suficiente que un integrante adquiera el Pliego nombre del cual se extenderá el correspondiente recibo de adquisición, siempre que dicho integrante identifique ante ADIF en el término de CINCO (5) DÍAS de adquirido los restantes miembros de la UTE o Consorcio de que se trate. Caso contrario, todos los integrantes de la UTE o Consorcio deberán adquirir el pliego.

**SECCIÓN 2 - DATOS DEL LLAMADO**

## **2.10 Visita a obra.** ART19.8 PBC

Visita a coordinar con la Subgerencia de Servicios y Sistemas de la Gerencia de Conservación y Mantenimiento de la Infraestructura.

#### **2.11 Compre argentino. ART19.9 PBC**

Integración mínima local requerida: Sesenta Por Ciento (60%).

## **2.12 Acceso al Crédito.** ART19.13 PBC

Se requiere el Acceso a Crédito acreditado solo si resultan insuficientes los Activos Líquidos para cumplir lo exigido en 20.1.g. y por un monto mínimo equivalente al faltante.

### **2.13 Equipamiento.** ART19.21 PBC

Se deberá asegurar la provisión en los plazos, cantidades y las especificaciones indicadas de los equipos a cargo del Contratista.

### **2.14 Materiales e insumos.** ART19.22 PBC

Se deberá asegurar la provisión en los plazos, cantidades y las especificaciones indicadas de los materiales a cargo del Contratista.

### **2.15 Requisitos de admisibilidad de las Ofertas.** ART20.1.g PBC

- $\checkmark$  Índice de Solvencia superior a UNO CON DOS DÉCIMAS (1,2)
- $\checkmark$  Índice de Liquidez superior a UNO CON DOS DÉCIMAS (1,2)
- $\checkmark$  Patrimonio Neto superior a pesos Ocho millones (\$ 8.000.000) más IVA.
- $\checkmark$  Activos Líquidos + Accesos a Crédito superior a pesos Ocho millones (\$8.000.000) más IVA.
- $\checkmark$  Volumen Anual en Trabajos de Construcción superior a Pesos Cuarenta Millones (\$ 40.000.000).
- $\checkmark$  Certificado de Capacidad en Obras de Ingeniería o Arquitectura de RNCOP superior a pesos Cuarenta Millones (\$40.000.000).
- $\checkmark$  Acreditar experiencia en obras de Naturaleza similar en los últimos DIEZ (10) años.
- Se exige **una obra** que haya alcanzado un ritmo de ejecución promedio total de PESOS TRES MILLONES (\$ 3.000.000.-) POR MES.
- $\checkmark$  Experiencia en obras de Naturaleza y Complejidad similar en los últimos DIEZ (10) años: Presentación obligatoria.

Cuando el último ejercicio contable se encuentre cerrado con una anterioridad mayor a los SEIS (6) meses; el Oferente podrá acreditar los requisitos contables, mediante balance actualizado certificado por Contador Público Nacional Independiente con firma certificada por el Consejo Profesional de Ciencias Económicas.

# **Trenes Argentinos Infraestructura Ferroviaria**

#### **2.16 Monto de Garantía de Cumplimiento del Contrato**

DIEZ POR CIENTO (10%) del Monto Total del Contrato IVA incluido.

#### **2.17 Monto de los Seguros que debe contratar el Contratista**

Por Responsabilidad Civil extracontractual y contra terceros: PESOS DIEZ MILLONES \$ 10.000.000.-)

Por accidentes personales de los integrantes de la Inspección de Obra: PESOS SEISCIENTOS MIL **(\$ 600.000.--)** 

Seguro contra todo Riesgo de Obra por un monto equivalente al Presupuesto Oficial IVA incluido

#### **2.18 Monto de la Garantía de Impugnación** ART 21 PBC

UNO POR CIENTO (1%) del Presupuesto Oficial IVA incluido. Se ejecutará de no prosperar la impugnación

#### **2.19 Fondo de Reparo Castro de Serie de Serie de Serie de Serie de Serie de Serie de Serie de Serie de Serie d**

El Contratista podrá sustituir el CIEN POR CIENTO (100%) de la suma retenida en concepto de fondo de reparo por alguna de las garantías previstas en el presente pliego, a satisfacción del Comitente. El Contratista podrá hacer uso de esta sustitución en cada certificación de la obra al mes de que se trate.

#### **2.20 Requisitos comunes para las garantías requeridas en la documentación de la convocatoria**

Todas las garantías deben ser extendidas a favor de la ADMINISTRACIÓN DE INFRAESTRUCTURAS FERROVIARIAS SOCIEDAD DEL ESTADO (ADIFSE) sita en Av. Dr. José Ramos Mejía Nº 1302, Piso 6º , CUIT Nº 30-710695993 debiendo el asegurador o avalista constituirse el fiador en liso, llano y principal pagador, con expresa renuncia a los beneficios de exclusión y división, identificar detalladamente los datos de la Licitación Pública y, en su caso, el Contrato, consignar corresponsalía, sucursal y/o constituir domicilio especial en CABA y someterse al Fuero Nacional en lo Contencioso Administrativo Federal de la Ciudad de Buenos Aires. Asimismo, la firma inserta de representantes y/o responsables y/o apoderados de la compañía aseguradora y/o entidad bancaria deberá contar con su respectiva certificación por Escribano Público y legalización pertinente, en caso de corresponder. Las garantías quedan sujetas a la revisión de ADIF quien podrá devolverlas a su solo juicio en caso de no considerarlas satisfactorias, sin derecho a reclamo y/o reembolso alguno a favor del Oferente y/o Adjudicatario.

#### **2.21 Domicilio de ADIF para recibir notificaciones.**

Mesa de Entradas, Salidas y Archivo, en el horario de 10 a 16 horas, sito en Ramos Mejía 1302 – Planta Baja – Ciudad Autónoma de Buenos Aires.

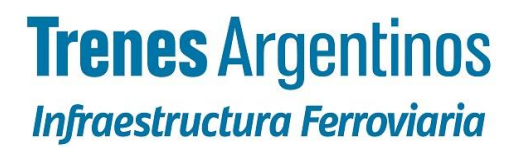

**PLANILLA DE COTIZACION**

#### **ANALISIS DE COSTOS POR ITEM**

**ITEM N°: Identificación: Unidad de Medida:**

> ……… Equipo n

*(Número con el cual se identifica el ítem) (Descripción del Ítem según se identificó en el PET)* **U** *(Unidad de medida con la cual se cotiza el ítem)*

#### **A- RUBRO EQUIPOS**

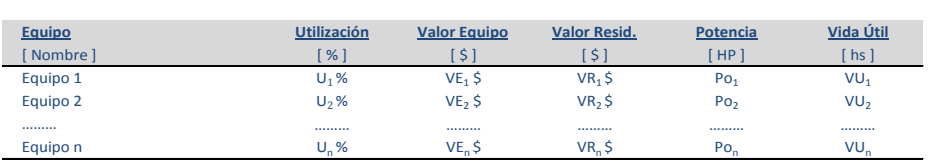

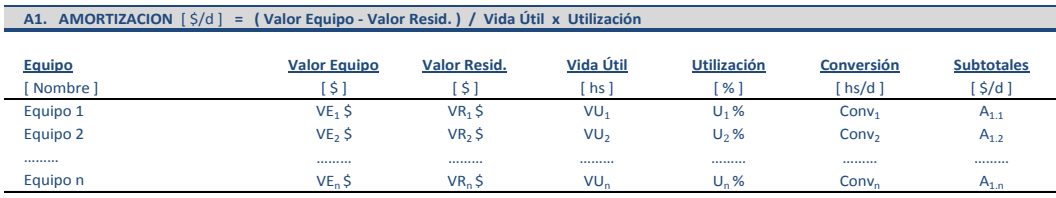

**A2. INTERESES** [ \$/d ] **= ( Valor Equipo x Int. Anual ) x Utilización / Horas Uso Anual**

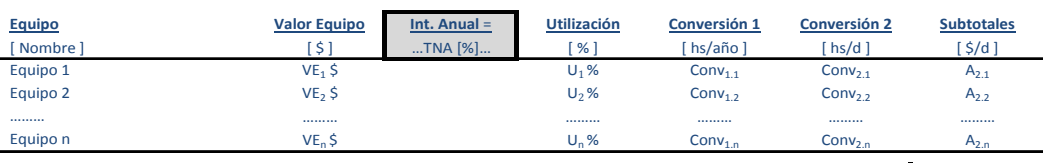

**A3. REPARACIONES Y REPUESTOS** [ \$/d ] **= α x Valor Equipo x Utilización / Vida Útil Equipo α Valor Equipo Utilización Vida Útil Conversión Subtotales** [ Nombre ] [ % ] [ \$ ] [ % ] [ hs ] [ hs/d ] [ \$/d ]  $\alpha_1$  VE<sub>1</sub> \$  $5$  U<sub>1</sub>% VU<sub>1</sub> Conv<sub>1</sub> A<sub>3.1</sub>  $\alpha_2$  VE<sub>2</sub> \$  $5$  U<sub>2</sub>% VU<sub>2</sub> Conv<sub>2</sub> A<sub>3.2</sub> Equipo 2 Equipo 1

> ……… ……… ……… ……… ……… ………  $\alpha_n$  VE<sub>n</sub> \$ U<sub>n</sub> % VU<sub>n</sub> Conv<sub>n</sub> A<sub>3.n</sub>

**A4. COMBUSTIBLES** [ \$/d ] **= Potencia x Consumo x Precio Comb. x Utilización** 

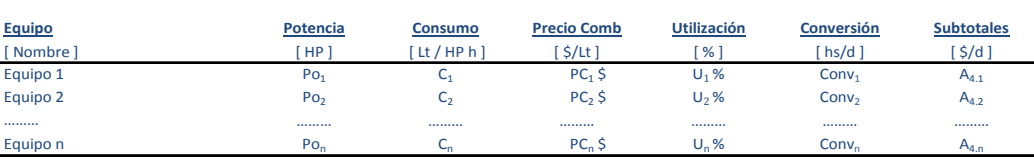

**SUBTOTAL**  $A_4 = \sum A_{4,n}$  **[ \$/d ]** 

 $\sum A_{3,n}$   $[\frac{\xi}{d}]$ 

**SUBTOTAL**  $A_1 = \sum A_{1,n}$  **[ \$/d ]** 

**SUBTOTAL**  $A_2 = \sum A_{2,n}$  **[ \$/d ]** 

**SUBTOTAL**  $A_3 =$ 

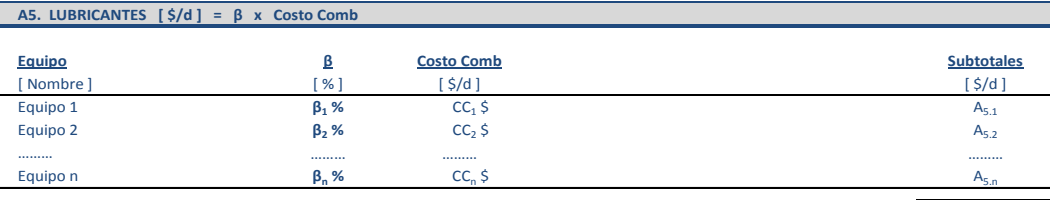

**SUBTOTAL**  $A_5 = \sum A_{5,n}$  **[ \$/d ]** 

**TOTAL A =**  $\sum A_i [\hat{S}/d]$ 

# **Trenes Argentinos Infraestructura Ferroviaria**

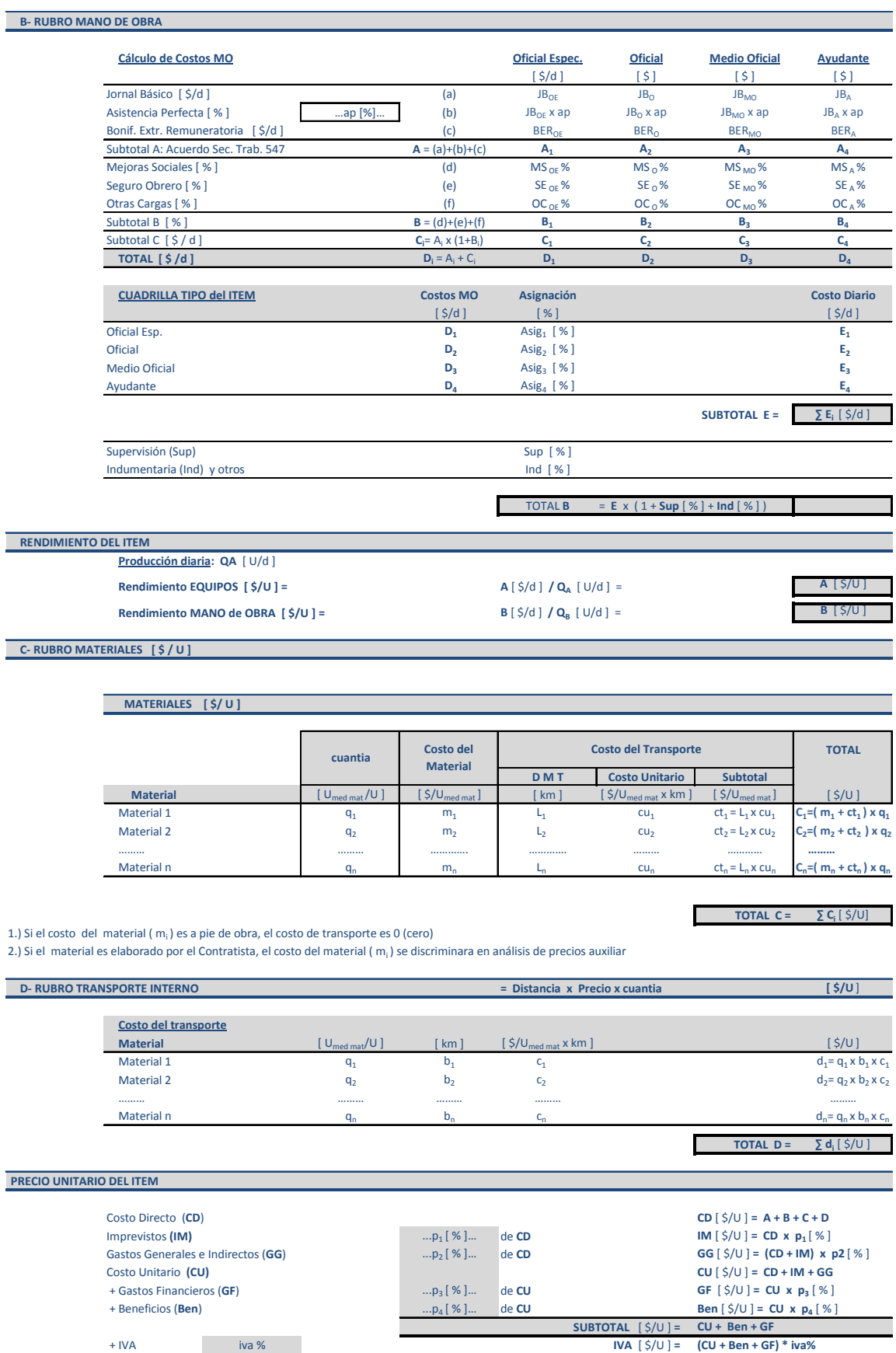

+ II BB II BB% **II BB** [ \$/U ] **=** 

**PRECIO UNITARIO DEL ITEM** [ \$/U ] **=** 

**CU + Ben + GF + IVA + II BB**

 $GF)$ <sup>\*</sup> II BE